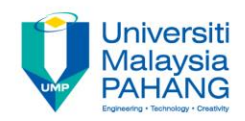

## **COMPUTER AIDED ENGINEERING DESIGN (BFF2612)**

## **ASSIGNMENT 4**

**by Dr. Mohd Nizar Mhd Razali Faculty of Manufacturing Engineering mnizar@ump.edu.my**

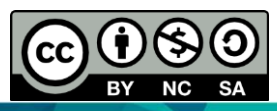

Computer Aided Engineering Design: Dr Nizar

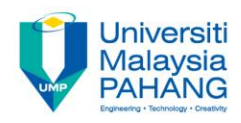

## **INSTRUCTIONS**

- 1. Using CATIA software, create a solid model consists of the **PAD, REVOLVE, POCKET** with fully defined sketch of profile. The sketch needs to have **mirror** operations. The dimensions have to be defined correctly.
- The mark will be given based on the creativity and complexity of the design.

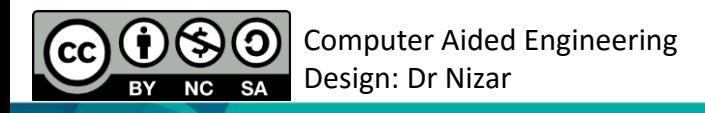

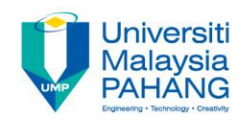

## COMPUTER AIDED ENGINEERING DESIGN (BFF2612)

Dr. Nizar

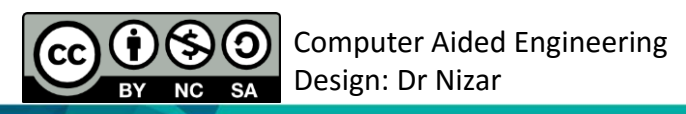

**Communitising Technology**